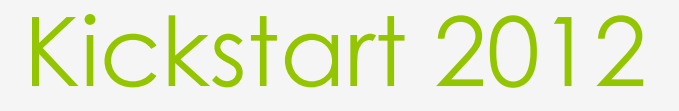

**Day 3** Collage!

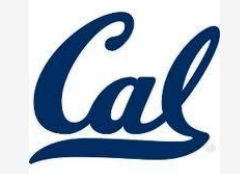

### Review

#### Recall the structure of a double for loop…

for y in range(num1, num2): *#traverse rows* for x in range(num1, num2): *#traverse columns* probably getPixel(picture, x, y) do something with that pixel

### Canvas

#### makeEmptyPicture(width?, height?, white)

#### def copy(picture): **make a canvas**

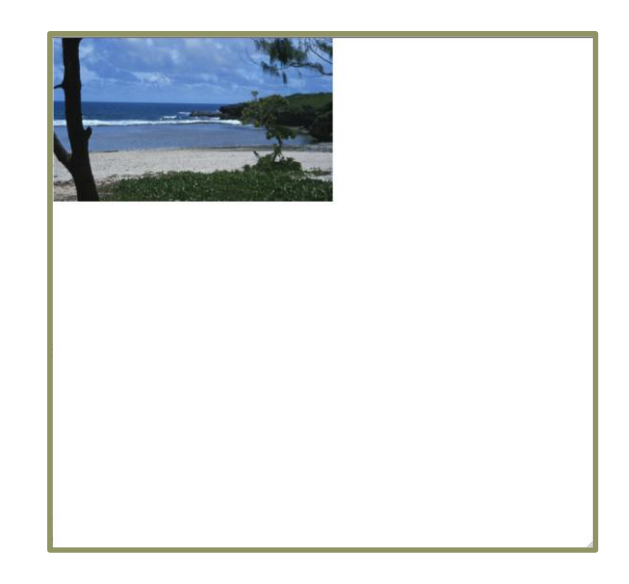

def copy(picture): make a canvas **initialize targetY**

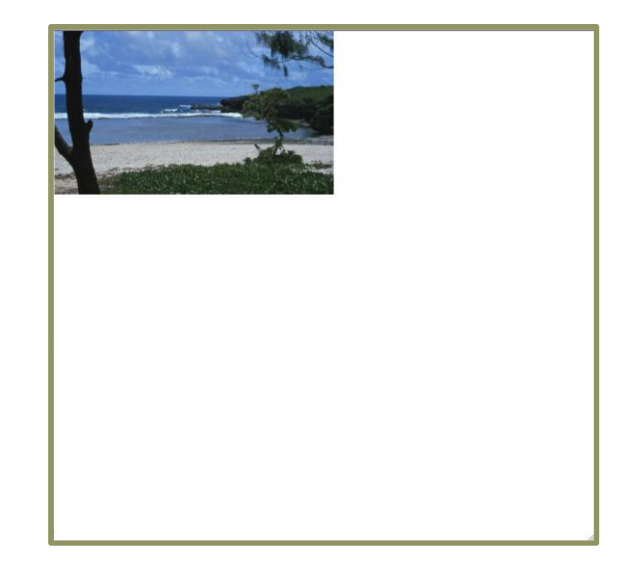

#### def copy(picture): make a canvas initialize targetY **= 0**

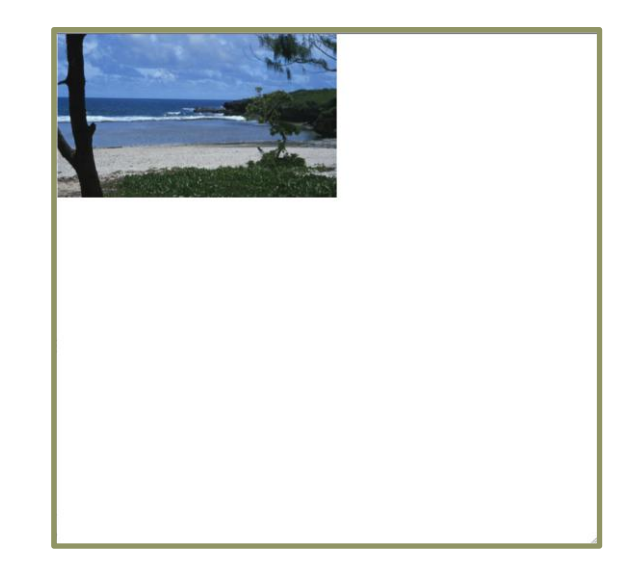

def copy(picture): make a canvas initialize targetY  **initialize targetX = 0**

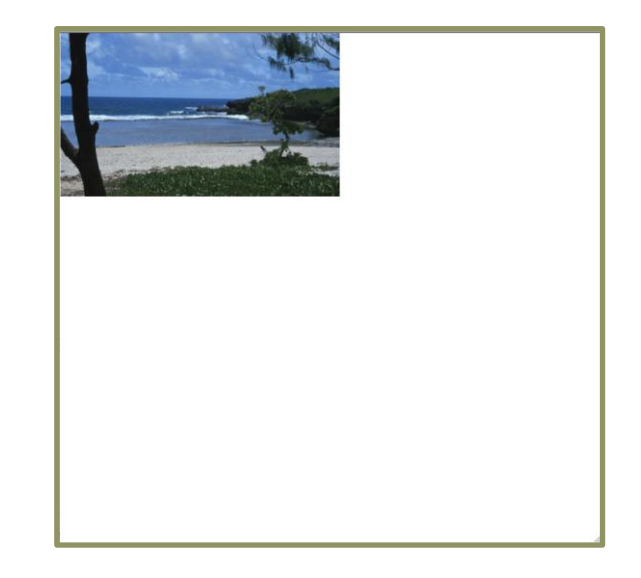

def copy(picture): make a canvas initialize targetY initialize targetX **for each y in picture** (sourceY)

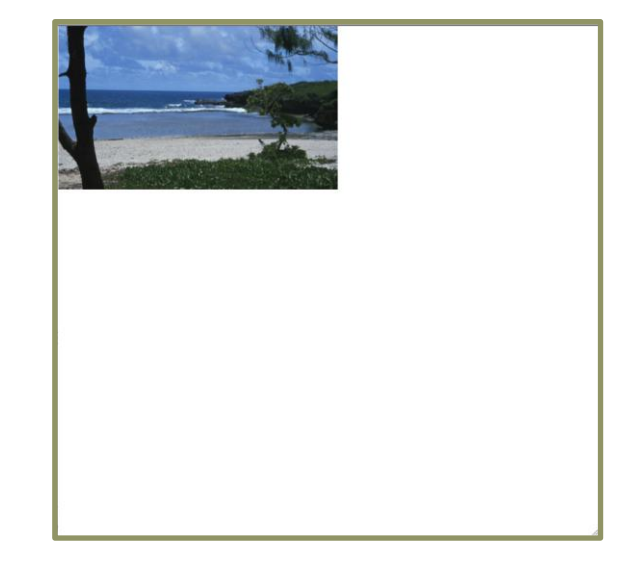

def copy(picture): make a canvas initialize targetY initialize targetX for each y in picture **for each x in picture** (sourceX)

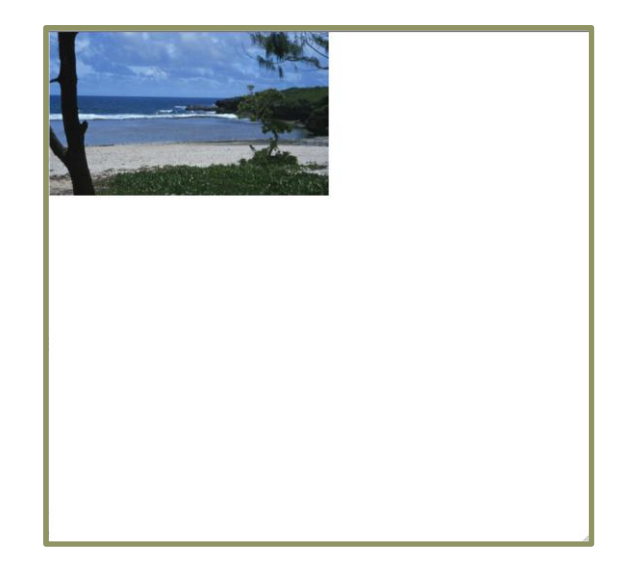

def copy(picture): make a canvas initialize targetY initialize targetX for each y in picture for each x in picture  **find the picture's pixel (sourceX, sourceY) find the color of that pixel & assign it to a variable find the target's pixel (targetX, targetY) set the color of the target pixel to the color**

def copy(picture): make a canvas initialize targetY initialize targetX for each y in picture for each x in picture find the picture's pixel (sourceX, sourceY) find the color of that pixel & assign it to a variable find the target's pixel (targetX, targetY) set the color of the target pixel to the color  **increment targetX incremenet targetY**

def copy(picture): make a canvas initialize targetY initialize targetX for each y in picture for each x in picture find the picture's pixel (sourceX, sourceY) find the color of that pixel & assign it to a variable find the target's pixel (targetX, targetY) set the color of the target pixel to the color increment targetX incremenet targetY

**show the final result which should be on your canvas**